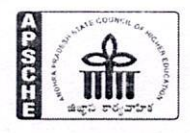

ANDHRA PRADESH STATE COUNCIL OF HIGHER EDUCATION

(A Statutory Body of the Government of A.P) 3rd, 4th, and 5th floors, Neeladri Towers, Sri Ram Nagar, 6th Battalion Road, Atmakur (V), Mangalagiri (M), Guntur-522 503, Andhra Pradesh Web: www.apsche.org. Email: secretaryapsche@gmail.com

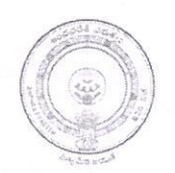

Prof. Y. NAZEER AHAMMED **SECRETARY** 

Lr.No.APSCHE/Jananabhumi/SAP/2023

Dt: 15.03.2023

To The Registrars, AP State Universities.

Sir/Madam.

Sub: APSCHE -Jnanabhumi - Request to update the Student Academic Performance Indicators in for the AY 2017-18, 2018-19, 2019-20, 2020-21 & 2021-22 in the portal of jnanabhumi.apcfss.in - Reg.

 $-000-$ 

It is informed that the, the Social Welfare Department has generated a module to monitor student academic performance course wise in the existing Jnanabhumi portal. The Registrars of the Universities are requested to update the students academic performance of the University colleges and affiliated colleges in the Jnanabhumi portal by following the instructions enclosed with this letter in the portal at jnanabhumi.apcfss.in.

The Registrars of the Universities are requested to update the information by 05.00 PM of 17.03.2023 and issue necessary instructions to the affiliated colleges to comply the same. For further information please coordinate with the coordinators of APSCHE of your respective Universities.

Thank you.

Yours Sincerely,

SECRETARY

Enclosed: Instructions of Student Academic Performance Updation in Jnanbhumi Portal

## Instructions to enter the Student Performance Data in to the Jnanabhumi Portal

Login into the jnanabhumi.apcfss.in using the college login credentials.

Go to the services and click on Course wise Academic Performance of Outgoing Batches:36666

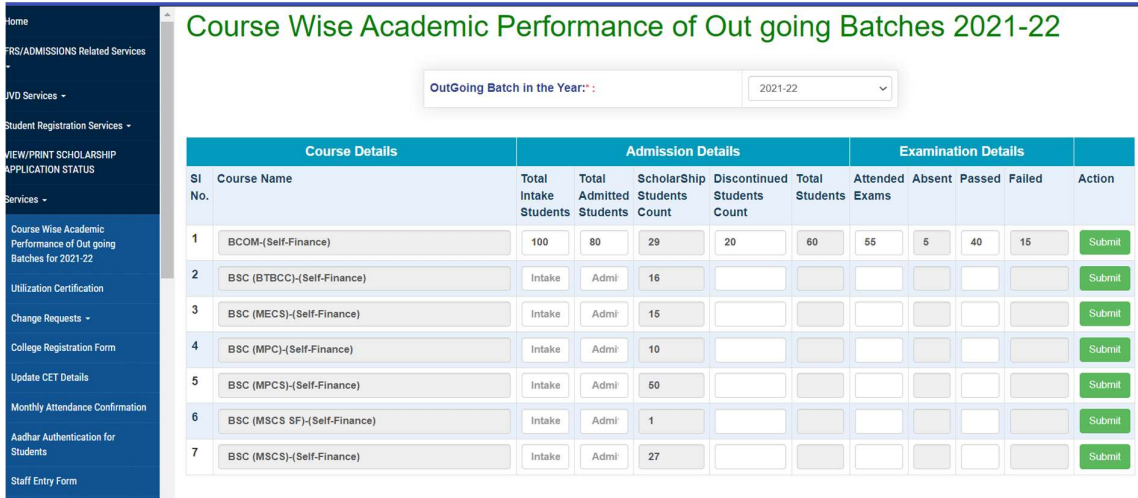

Here Total Intake of Students means, At the time of admissions into the first year what was the intake?

Here Total Admitted Students means, At the time of Admissions what was the actual admitted count.

Here Discontinued Students means, Out of the total Admitted students how many students discontinued till last year of the course.

Here Attended Exams means, Out of the total students who were there in the course in the final year and how many appeared for examination of their last semester/year.

Here Passed Exams means, Out of the total students who appeared for examinations in the final year, How many have passed and got there degree certificate by clearing all the papers from first year to final year.